## Example Timetable:

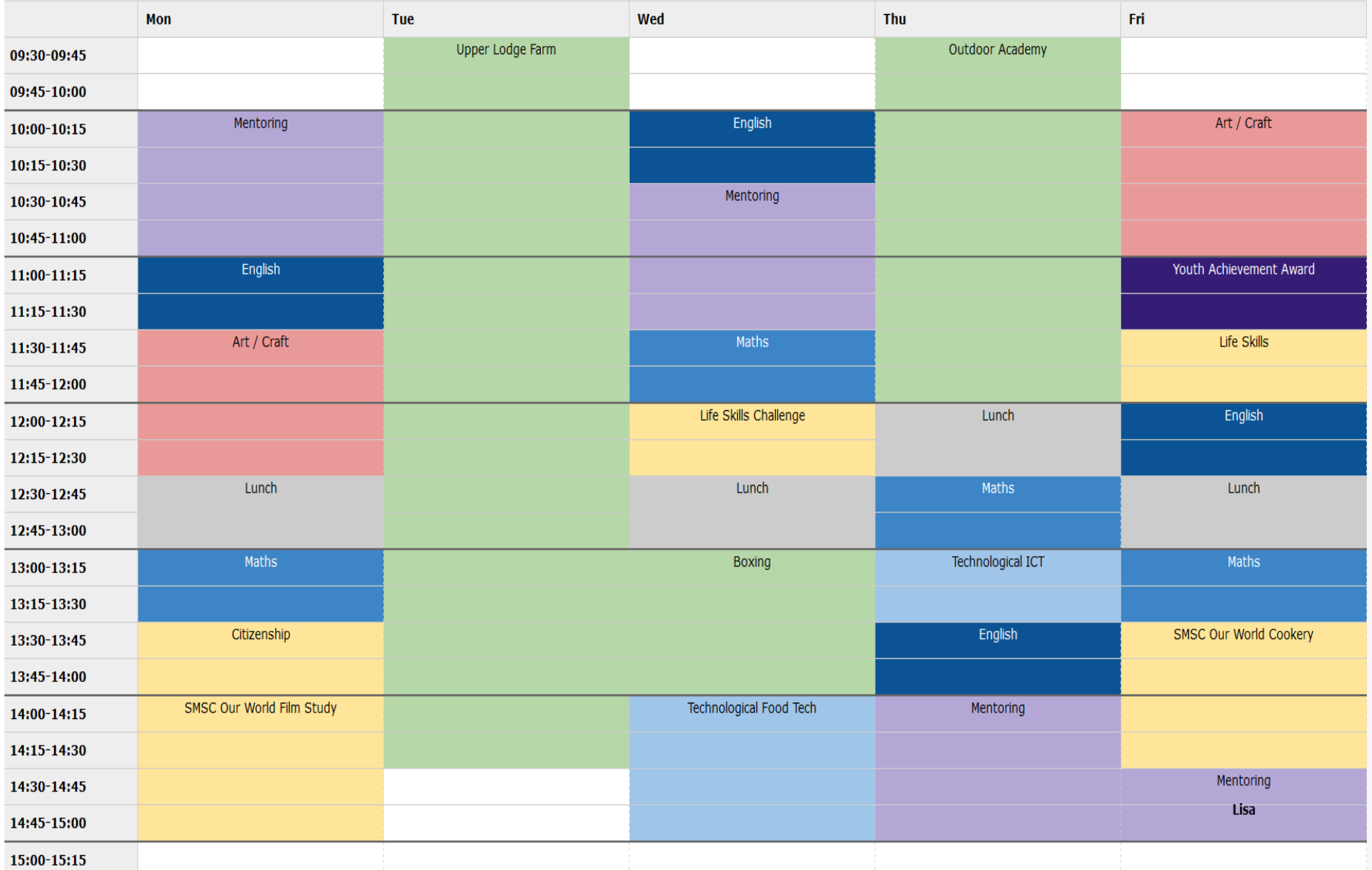